#### Lecture 19: Shared libraries

Philipp Koehn, David Hovemeyer

March 11, 2024

601.229 Computer Systems Fundamentals

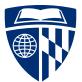

◆□▶ ◆□▶ ◆三▶ ◆三▶ ○ ◆○◆

#### Example code for today is on the course website in dynload.zip

# Shared libraries

▲□▶ ▲□▶ ▲ 三▶ ▲ 三 ● ● ●

### Loading (Statically-linked) Executable Object Files

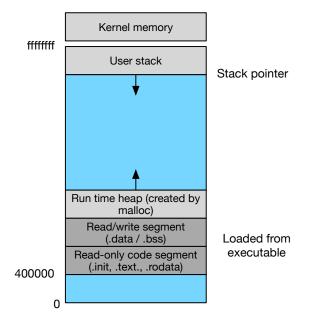

- Once program is executed, loader calls dynamic linker
- Dynamic linker "loads" shared library
- Nothing is actually loaded
- Memory mapping: pretend it's in memory (operating system deals with mapping of RAM address)
  - Much more about this when we cover virtual memory

▲□▶ ▲□▶ ▲ 三▶ ▲ 三▶ ▲ 三 ● ● ●

Clicker quiz omitted from public slides

Clicker quiz omitted from public slides

Clicker quiz omitted from public slides

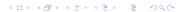

#### Dynamic Linking Shared Libraries

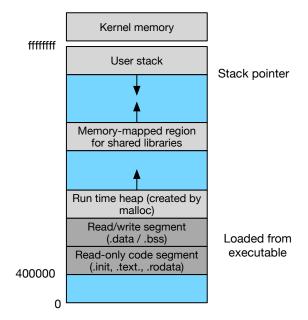

▲□▶ ▲□▶ ▲目▶ ▲目▶ 目 のへで

- Multiple processes use same shared library
- Idea: put it into a dedicated place in memory
- But
  - there may be many libraries
  - we may run out of address space (or at least waste it)
- ► Instead: compile into *position-independent code*

▲ロ ▶ ▲周 ▶ ▲ 国 ▶ ▲ 国 ▶ ● の Q @

- ► No matter where the libraries is loaded into memory → distances between addresses are the same
- Global offset table
  - table in data segment (relative position is known)
  - contains absolute addresses of variables and functions<sup>1</sup>

▲□▶ ▲□▶ ▲□▶ ▲□▶ □ のQで

- gets filled with correct values by dynamic linker
- Uses instruction point register (%rip)

<sup>&</sup>lt;sup>1</sup>Sort of, we'll discuss how functions work soon

### Example

- Assume b is a global variable defined in a different executable object (e.g., a shared library), and our source code does b++;
- Global offset table (in data segment)

0 address of symbol a1 address of symbol b2 ...

- Generated assembly code mov 0x2008b9(%rip), %rax addl \$1, (%rax)
- Distance between code line and GOT entry 1 is 0x2008b9 bytes
- First line of code loads actual address of variable
- Second line increases it by 1

#### Filling in GOT entries: references to data

- When an executable object is loaded, the dynamic linker eagerly determines run-time addresses for all referenced global variables, and stores them in the appropriate GOT entries
- Each loaded executable object (including shared libraries) has a symbol table indicating relative offsets of code and data definitions
- The dynamic linker can use the symbol table information to determine the run-time address of any code or data definition
  - It knows the base address of each executable object, and the names and offsets of every symbol definition within it
  - So it's capable of producing an address for any defined symbol

#### Filling in GOT entries: references to code (functions)

- What about finding the addresses of called functions?
  - E.g., your code's main function calls printf, which is in the libc shared library
- This is way more complicated!
- Very brief explanation:
  - ► Function addresses are resolved *lazily*
  - Each (externally-defined) function has an entry in the GOT
  - Initial address in the GOT calls into the PLT (procedure linkage table), which invokes the dynamic loader to resolve the address of the called function and store it in the GOT
  - Subsequent calls load the function's address from the GOT

AR Creates static libraries, and inserts, deletes, and extracts members
 STRINGS Lists all printable strings
 STRIP Deletes symbol table information
 NM Lists symbols defined in symbol table
 READELF Displays complete structure
 OBJDUMP Displays all information, useful to disassemble code

# Dynamic loading of shared libraries

▲□▶ ▲□▶ ▲ 三▶ ▲ 三▶ 三三 - のへぐ

- Shared libraries are loaded into memory at runtime
- Loading and symbol resolution happens automatically when an executable is linked against shared libraries
  - E.g., every C program is linked against the C library (libc), so the libc shared library is loaded automatically when the C program runs
- However, programs can also load shared libraries (and resolve symbols in them) dynamically

▲□▶ ▲□▶ ▲ 三▶ ▲ 三▶ ▲ 三 ● ● ●

#### Very brief overview of dynamic loading on Linux

- #include <dlfcn.h>
- Call dlopen to dynamically load a shared library
- Once a shared library has been loaded, call dlsym to get the addresses of data and functions within it

▲□▶ ▲□▶ ▲ 三▶ ▲ 三▶ ▲ 三 ● ● ●

- Call dlclose to unload the shared library
- ▶ Link the executable or shared library with -ldl

A function pointer is a pointer to a function. You can use them exactly as though they were functions.

Example:

// Declare a pointer to a function returning int and taking
// a single const char \* parameter.
int (\*ptr)(const char \*);

// Make the function pointer point to a compatible function.
ptr = puts;

// Use the pointer to call the function it points to.
ptr("Hello world");

Scenarios where dynamic loading of shared libraries is useful include

▲□▶ ▲□▶ ▲□▶ ▲□▶ ▲□ ● ● ●

- Interpositioning to "redefine" functions
- Extending program capabilities using "plugins"

Sometimes it is useful to "redefine" library functions

- ► For debugging or tracing program behavior
- To change or extend the behavior of the function
- This is sometimes referred to as "instrumenting" the executable in which functions are redefined by interpositioning
- "Interpositioning" means linking (statically or dynamically) functions with the same names into the executable
- Dynamic loading allows the interposed function(s) to call the "real" function(s)
- The LD\_PRELOAD environment variable can be used to "inject" interposed definitions into an arbitrary program

## A C program

```
Code:
// myprog.c
#include <stdio.h>
int main(void) {
  puts("Hello, world");
 return 0;
}
Compiling and running normally:
$ gcc -g -Wall -Wextra -pedantic -std=gnu99 -fPIC -c myprog.c -o myprog.o
$ gcc -o myprog myprog.o
$ ./myprog
Hello, world
```

#### Instrumenting the puts function

```
Code for an instrumented version of puts:
// instr.c
#include <stdlib.h>
#include <dlfcn.h>
int (*real puts)(const char *s);
int puts(const char *s) {
  if (!real puts) {
    void *handle = dlopen("/lib/x86_64-linux-gnu/libc.so.6", RTLD_LAZY);
    if (!handle) { exit(1); }
    *(void **) (&real puts) = dlsym(handle, "puts");
    if (!real_puts) { exit(1); }
  }
 real_puts("This is the interposed version of puts!");
 return real puts(s);
}
```

Compiling the instrumentation library:

```
$ gcc -g -Wall -Wextra -pedantic -std=gnu99 -fPIC -c instr.c -o instr.o
$ gcc -shared -nostdlib -o instr.so instr.o -ldl
```

▲□▶ ▲□▶ ▲□▶ ▲□▶ ▲□ ● ● ●

Using the instrumentation library:

\$ ./myprog
Hello, world
\$ LD\_PRELOAD=./instr.so ./myprog
This is the interposed version of puts!
Hello, world

- A "plugin" is a shared library intended to extend the functionality of a program
- Each plugin defines a standard set of functions
- "Host" program loads plugin share libraries dynamically, calls functions

▲□▶ ▲□▶ ▲ 三▶ ▲ 三▶ 三三 - のへぐ

Example functions for plugins for an image-processing program: const char \*get\_plugin\_name(void); const char \*get\_plugin\_desc(void); void \*parse\_arguments(int num\_args, char \*args[]);

struct Image \*transform\_image(struct Image \*source, void \*arg\_data);

Each plugin defines its own versions of all of the required functions.

Host program loads plugin shared libraries and calls the functions as appropriate.

ABI = "Application Binary Interface"

For systems implemented using dynamic loading, the components must agree on the exact signatures of functions (parameters, return values) and the formats of common data structures (like struct Image in the previous example.)

Unexpected changes to function signatures or data layouts  $\rightarrow$  plugins no longer work correctly.

These common specifications are called an "ABI".